# 「土砂災害特別警戒区域内の建築物に係る 構造設計・計算マニュアル」講習(WEB講習) ご案内 主催:一般財団法人日本建築防災協会

「土砂災害警戒区域等における土砂災害防止対策の推進に関する法律(土砂災害防止法)」が平成 29 年 に改正され、各都道府県において土砂災害特別警戒区域の指定が進められています。同区域内の居室を有 する建築物には、建築基準法に基づき土石等の力等に対応した構造基準への適合が必要となります。

本協会では、国土交通省の補助を受けて作成した「土砂災害特別警戒区域内の建築物に係る構造設計・ 計算マニュアル」をテキストとするWEB講習を、以下のとおり実施することとしました。建築行政職 員、指定確認検査機関の職員、設計者及び管理者等で本講習を未受講の方々におかれましては、是非ご受 講されますようご案内いたします。

■本講習は、建築 CPD 情報提供制度認定講座(3 単位予定)及び ISCA 建築構造士登録更新のための評価 点対象講習会(予定)です。

# 1. 受講期間:令和 5 年 8 月 21 日 (月) 10:00 ~ 9 月 20 日 (水) 17:00

# 受講申込期間:令和 5年 7 月 11 日 (火) 10:00 ~ 8 月 14 日 (火) 23:59

2.プログラム:

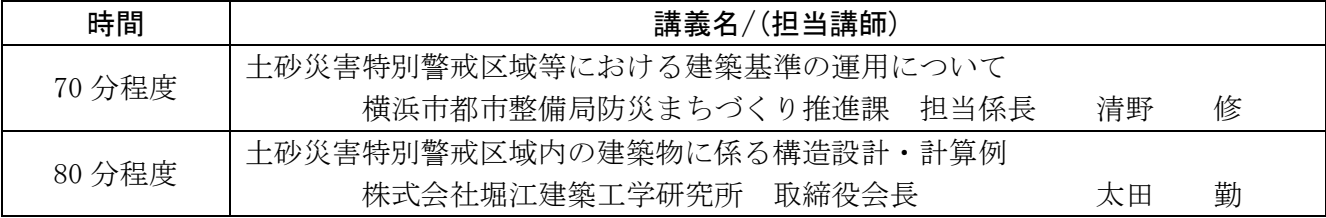

3.受 講 料: 受講区分:受講・テキスト購入あり:6,600円(税込/テキスト送料込) :受講·テキスト購入なし: 4,000円 (税込)

※ テキスト:土砂災害特別警戒区域内の建築物に係る構造設計・計算マニュアル

※ テキスト単体での購入はこちら (<https://kenbokyo.jp/book/item.html?bid=78>)

※ テキストをお申込みいただき、ご入金確認が出来た方には、8月上旬より順次発送いたします。

### 4. WEB 講習の受講に必要な環境(※申込前に必ずご確認ください※)

①通信環境: YouTube を標準画質で快適に視聴できること ②視聴環境(ブラウザ等は最新版とします。): PC(OS):Windows 10 または 11、Mac OS High Sierra 10.13 以降 PC(ブラウザ):Google Chrome、Edge、Firefox、Safari(最新版) スマートフォン:iOS 14.0 以降・Safari (最新版)、Android 8.0 以降・Chrome (最新版)

(参考)通信環境等の具体的スペック等を確認できる場合は、下記を参考にしてください。

・回線速度 下り:512kbps 以上、上り:256kbps 以上

・CPU: Celeron1GHz 以上、CoreDuo1.66GHz 以上、これらと同等以上の CPU

## 5.申込方法および受講までの流れ

「 4 」の視聴環境の確認を行った上で、 本協会 ホームページ( https://www.kenchikubosai.or.jp/workshop/dosha-manual2023/)からお申込みください。

## ① 申込手続き開始(上記サイトから以下のボタンを順にクリック)

『受講申込』 ⇒ 『申込書にインターネットで入力する方はこちらへ』 ⇒ 『土砂災害 特別警戒区域内の建築物に係る構造設計・計算マニュアルWEB講習』

※初回の申込みの場合は、ID、パスワードは未入力で、「個人情報保護規定に同意し、講習を 申し込む」を押してください。)

※今後、本協会の他の「講習」を申込される場合も基本情報の登録時に発行されるIDとパス ワードでログインすれば②を省略できます。すでに他講習をお申込みの際ID、パスワード を登録された方は、そちらを入力の上ログインすると、①の入力が省略できます。

#### ② 基本情報の登録

氏名、生年月日等の基本情報を正確に入力してください。 ※CPD単位付与希望の方

- ・建築士の方は、「建築士番号欄」に、建築士登録番号を記入してください。
- ・その他の方(JIA、建築設備士関係団体、APECエンジニア・アーキテクト、建築・設備 施工管理CPDまたは建築技術教育普及センターのいずれかのCPD制度に参加されてい る方)は、「CPD番号欄」に登録番号を記入してください。

#### ③ テキストの選択

テキストを「購入する」また「購入しない」を選択してください。

#### ④ 支払方法の選択

- A.コンビニ決済(以下のコンビニが使用できます。)
	- ・ローソン ・ファミリーマート ・ミニストップ ・スリーエフ ・デイリーヤマザキ ・セブンイレブン

※コンビニの名称が表示されるので、使用するコンビニを選択してください。

B.ペイジー決済 (全国の金融機関のインターネットバンキングやATMで使用できます。) ※使用する金融機関がペイジーに対応できるか以下のサイトにてお確かめください。 【確認サイト】 <https://www.pay-easy.jp/where/>

#### ⑤ 申込内容の確認

 表示された申込み内容を確認の上、記載内容に虚偽がない旨、確認欄にチェックを入れ、上 記内容で申込みを押してください。

6 受講料の支払い(コンビニまたはペイジー決済の場合) ⇒ 選択した方法にて支払い ④で選択した支払方法にてお支払いください。振込手数料は不要です。

※支払手続き案内について「system@p01.mul-pay.com」のアドレスよりメールが届きま す。件名:「(コンビニまたはPav-easv)決済お支払番号のお知らせ」

※メールの受領後、なるべく早くお振込ください。入金が確認されませんと、講習申込は 完了となりません。

#### 【注意】申込システム上、ご入金後に、支払手続き完了のメールは届きません。お支払い後のお客様控え をもって手続き完了とさせていただきます。

※ 迷 惑 メ ー ル 対 策 等 を 行 っ て い る 場 合 に は 、「 system@p01.mul-pay.com 」、 「kadmin@kenbokyo.jp」、「fu\_ji@kenchiku-bosai.or.jp」からのメール受信が可能な設定 に変更してください。

#### ⑦ 講義動画の視聴

⇒ご入金が確認出来た方へ、8/14 (月) より随時、受講サイトのURL・ログインIDその他必 要事項が記載されたメールを送信いたしますので、受講期間中に講習動画をご視聴くだ さい。メールは「fu\_ji@kenchiku-bosai.or.jp」より送付されます。迷惑メール対策等を されている場合、受信が可能な設定に変更してください。

ご登録いただいた個人情報は、本講習実施及び本協会に関する情報提供のために使用し、個人情報保護法に基づき、適 正に管理いたします。申込受付等の一部の業務を外部に委託する場合がありますが、委託先にも本協会同様、適正に管理 いたします。 

6. 後援(予定):国土交通省、日本建築行政会議、(一社)日本建築構造技術者協会、 (一社)日本建築士事務所協会連合会、(公社)日本建築士会連合会

講習実施に関するお問合せ:(一財)日本建築防災協会 土砂マニュアル講習係(TEL:03-5512-6451)